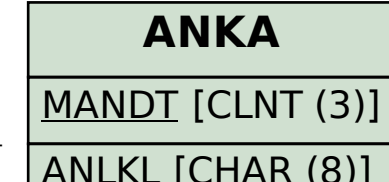

## SAP ABAP table IDINFL\_SALVTAB\_J\_1AAINFO\_01 {Def. of Int. Output Table for ALV Infl.Rep. J\_1AAINFO\_01}

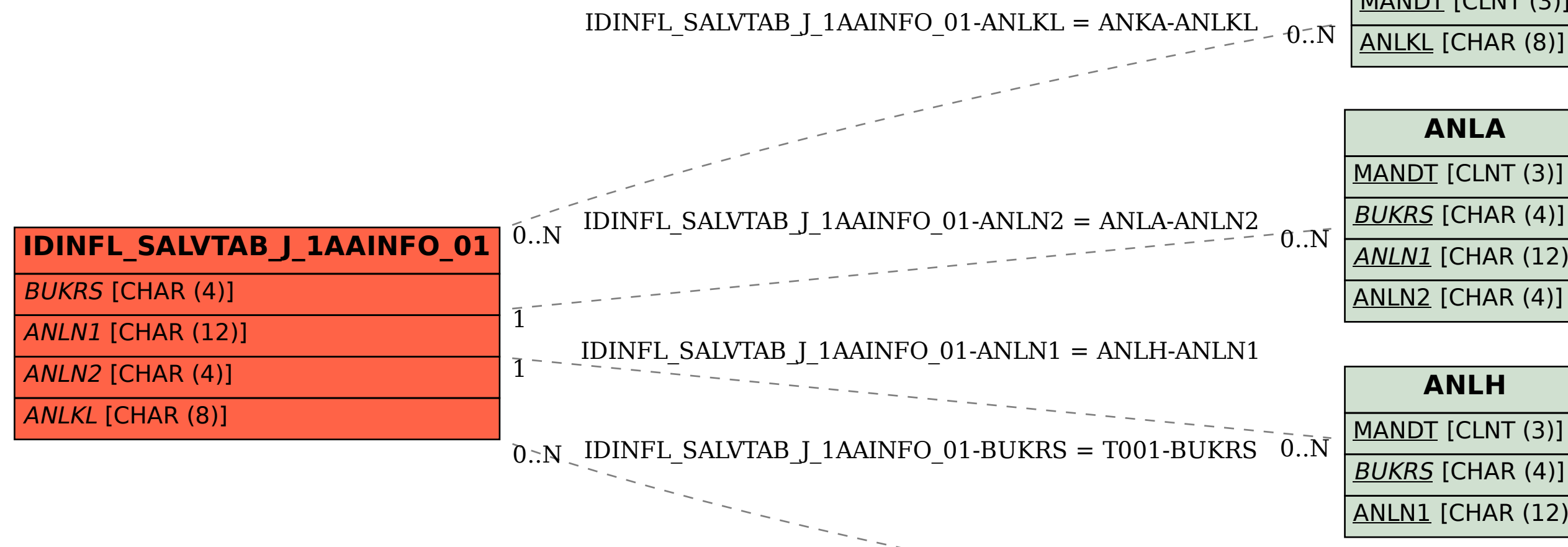

## **ANLA** MANDT [CLNT (3)] BUKRS [CHAR (4)] ANLN1 [CHAR (12)] ANLN2 [CHAR (4)]

## **ANLH**

MANDT [CLNT (3)] BUKRS [CHAR (4)] ANLN1 [CHAR (12)]

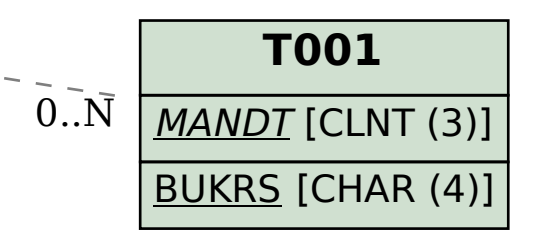